## **How to view my Vacation Balance?**

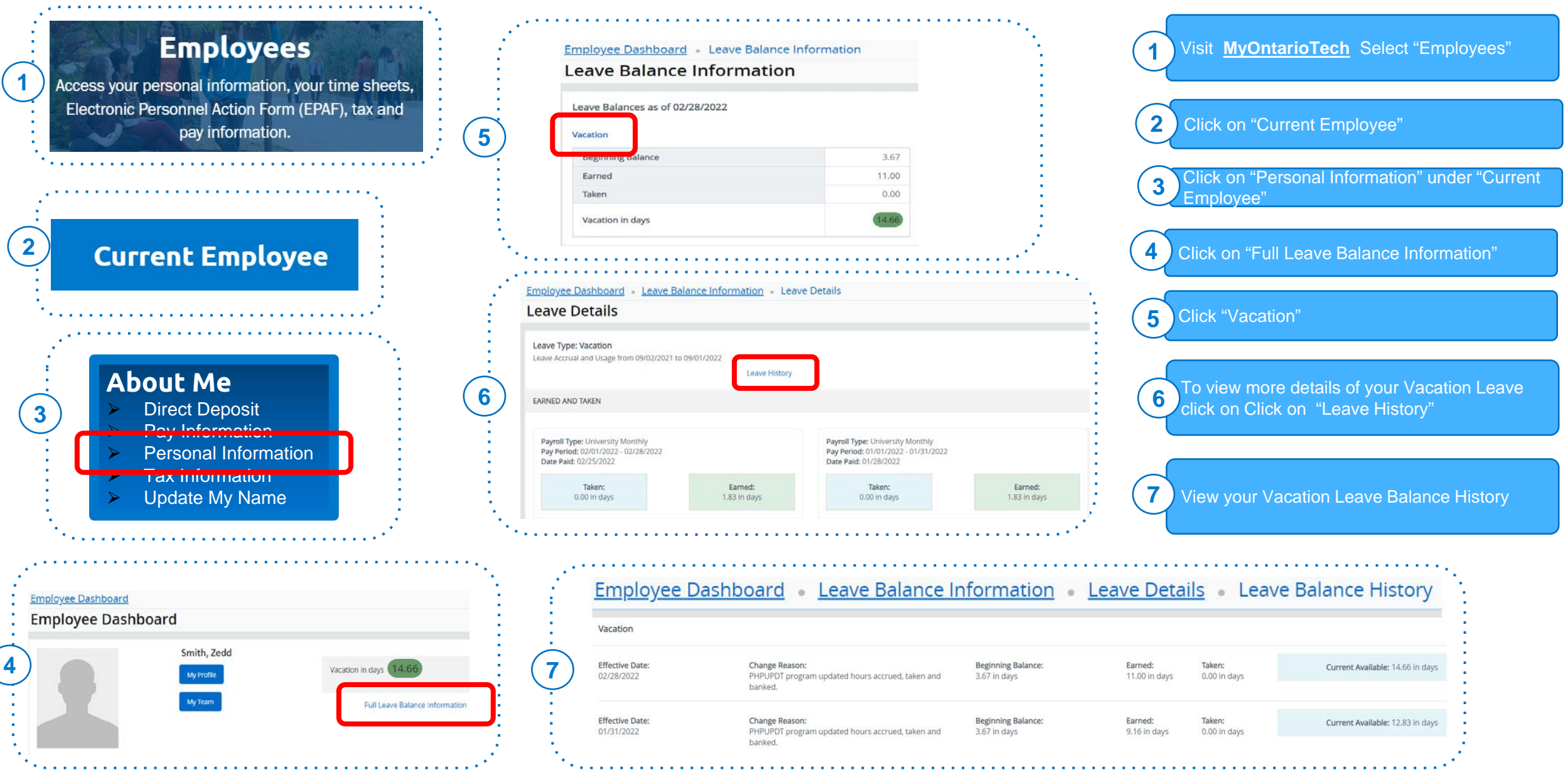